# **МИНИСТЕРСТВО НАУКИ И ВЫСШЕГО ОБРАЗОВАНИЯ РОССИЙСКОЙ ФЕДЕРАЦИИ**

# **Федеральное государственное бюджетное образовательное учреждение высшего образования**

«ТОМСКИЙ ГОСУДАРСТВЕННЫЙ УНИВЕРСИТЕТ СИСТЕМ УПРАВЛЕНИЯ И РАДИОЭЛЕКТРОНИКИ» (ТУСУР)

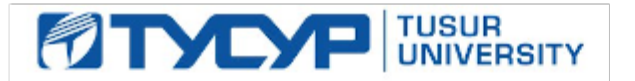

УТВЕРЖДАЮ

Проректор по УР

Документ подписан электронной подписью<br>Сертификат: a1119608-cdff-4455-b54e-5235117c185c Владелец: Сенченко Павел Васильевич Действителен: с 17.09.2019 по 16.09.2024

#### РАБОЧАЯ ПРОГРАММА ДИСЦИПЛИНЫ

## **ПРОГРАММИРОВАНИЕ ПРОМЫШЛЕННЫХ КОНТРОЛЛЕРОВ**

Уровень образования: **высшее образование - бакалавриат** Направление подготовки / специальность: **09.03.01 Информатика и вычислительная техника** Направленность (профиль) / специализация: **Информационное и программное обеспечение программно-аппаратных комплексов робототехнических систем** Форма обучения: **очная** Факультет: **Факультет инновационных технологий (ФИТ)** Кафедра: **Кафедра управления инновациями (УИ)** Курс: **4** Семестр: **7** Учебный план набора 2023 года

#### Объем дисциплины и виды учебной деятельности

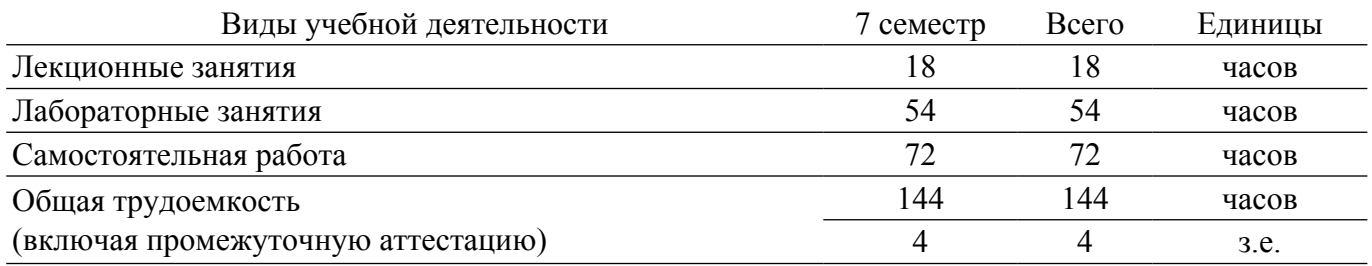

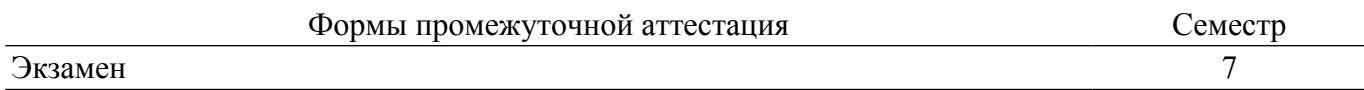

## **1. Общие положения**

## **1.1. Цели дисциплины**

1. Получение знаний о назначении, функциях и архитектуре программируемых логических контроллеров (ПЛК), а также навыков их конфигурирования и программирования.

2. Получение навыков конфигурирования промышленных сетей и подключения к ним устройств сбора-передачи данных.

## **1.2. Задачи дисциплины**

1. Изучить назначение, функции и устройство ПЛК.

2. Изучить варианты использования ПЛК в проектах автоматизации производства.

3. Сформулировать требования к промышленным сетям, научиться настраивать сетевое взаимодействие контроллеров.

4. Изучить среды программирования и конфигурирования ПЛК.

5. Освоить языки и технологии программирования ПЛК.

#### **2. Место дисциплины в структуре ОПОП**

Блок дисциплин: Б1. Дисциплины (модули).

Часть блока дисциплин: Часть, формируемая участниками образовательных отношений. Модуль дисциплин: Модуль направленности (профиля) (major).

Индекс дисциплины: Б1.В.01.ДВ.04.02.

Реализуется с применением электронного обучения, дистанционных образовательных технологий.

#### **3. Перечень планируемых результатов обучения по дисциплине, соотнесенных с индикаторами достижения компетенций**

Процесс изучения дисциплины направлен на формирование следующих компетенций в соответствии с ФГОС ВО и основной образовательной программой (таблица 3.1):

Таблица 3.1 – Компетенции и индикаторы их достижения

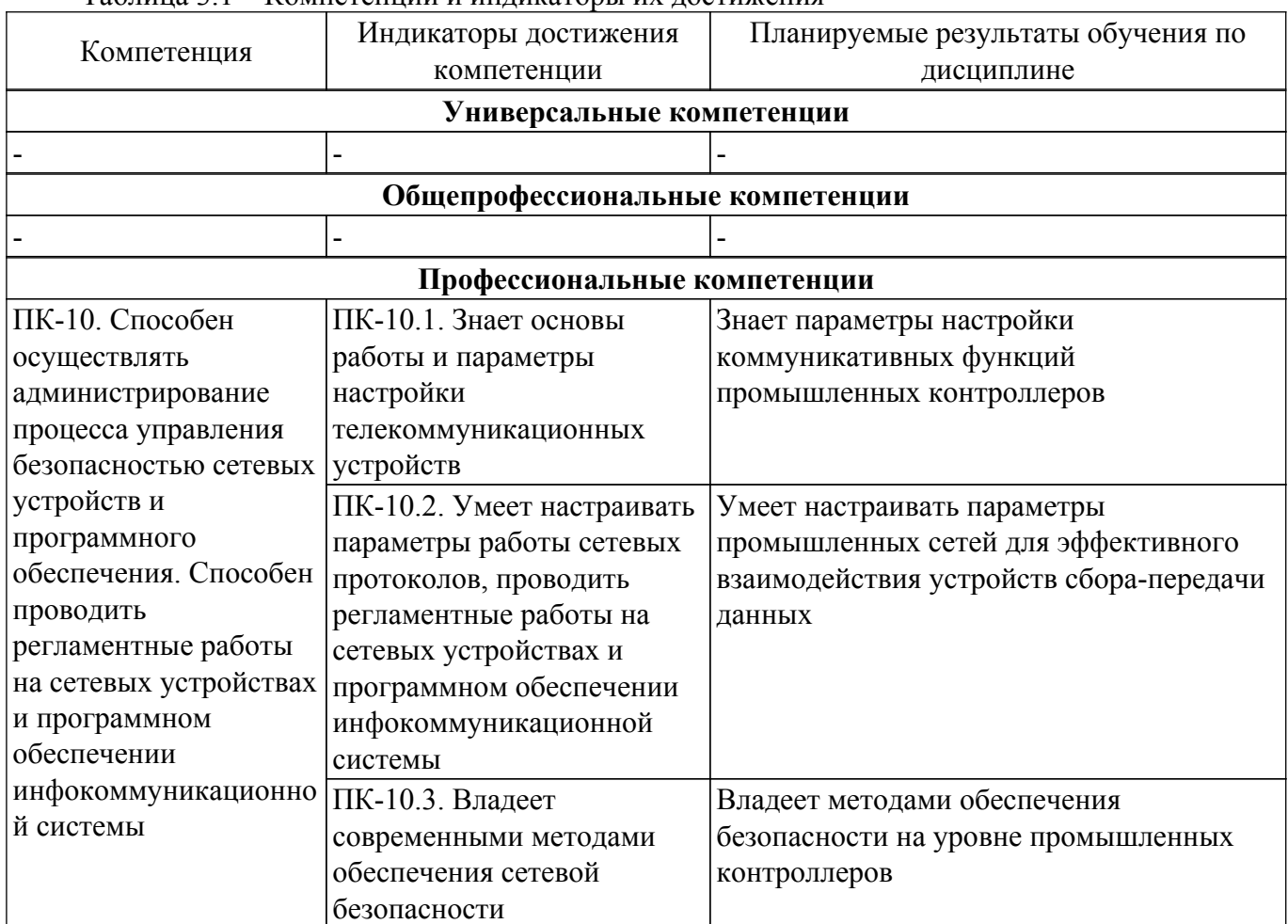

## **4. Объем дисциплины в зачетных единицах с указанием количества академических часов, выделенных на контактную работу обучающихся с преподавателем и на самостоятельную работу обучающихся**

Общая трудоемкость дисциплины составляет 4 зачетных единиц, 144 академических часов. Распределение трудоемкости дисциплины по видам учебной деятельности представлено в таблице 4.1.

Таблица 4.1 – Трудоемкость дисциплины по видам учебной деятельности

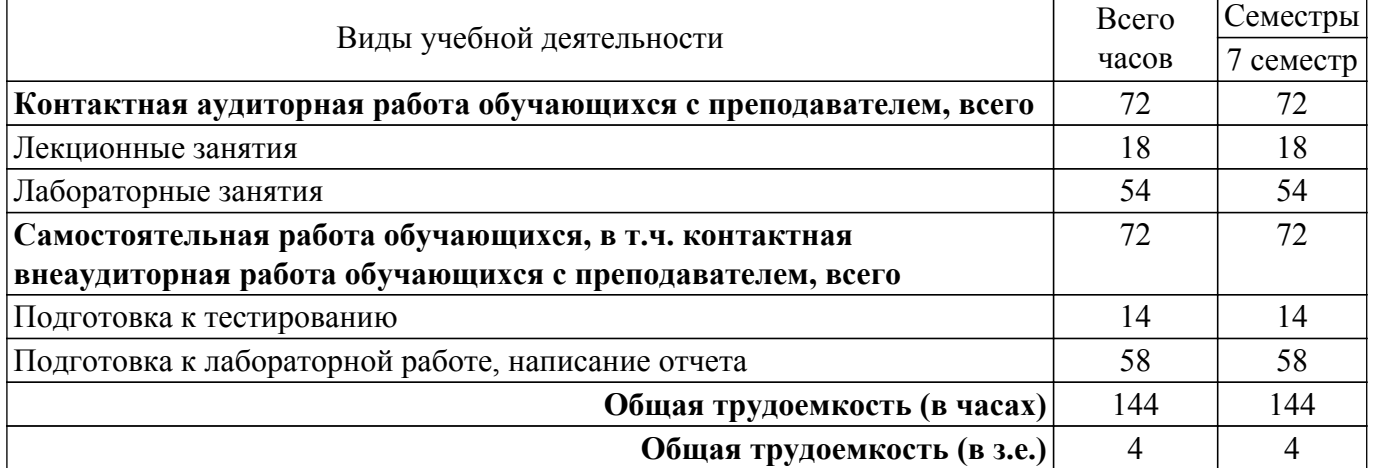

#### **5. Структура и содержание дисциплины**

## **5.1. Разделы (темы) дисциплины и виды учебной деятельности**

Структура дисциплины по разделам (темам) и видам учебной деятельности приведена в таблице 5.1.

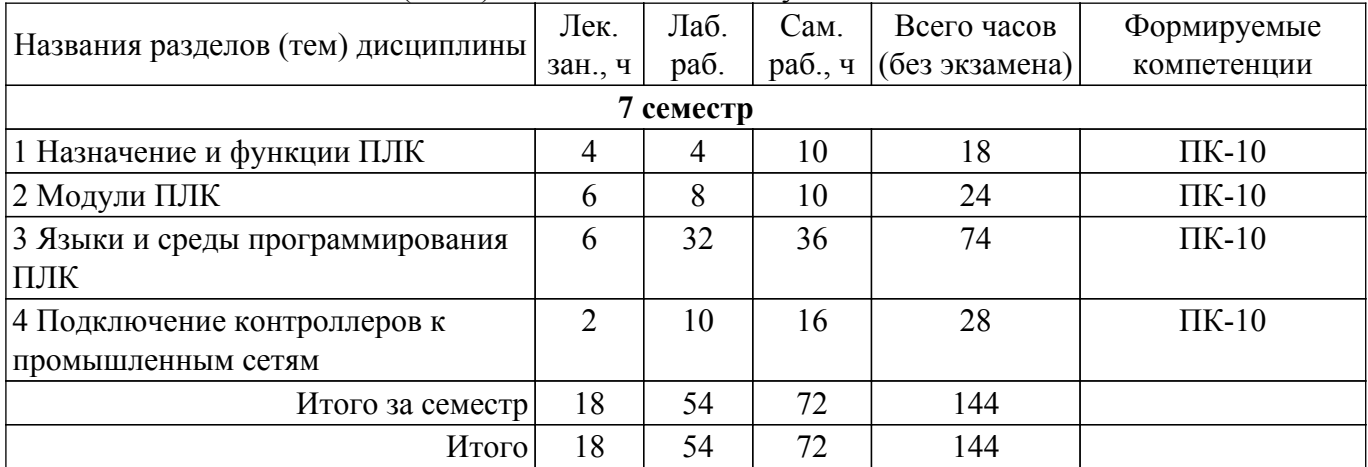

Таблица 5.1 – Разделы (темы) дисциплины и виды учебной деятельности

# **5.2. Содержание разделов (тем) дисциплины**

Содержание разделов (тем) дисциплины (в т.ч. по лекциям) приведено в таблице 5.2. Таблица 5.2 – Содержание разделов (тем) дисциплины (в т.ч. по лекциям)

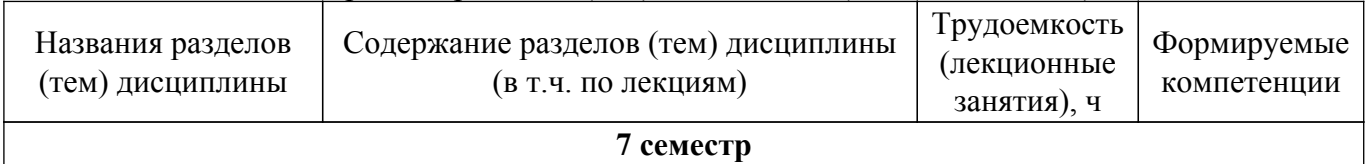

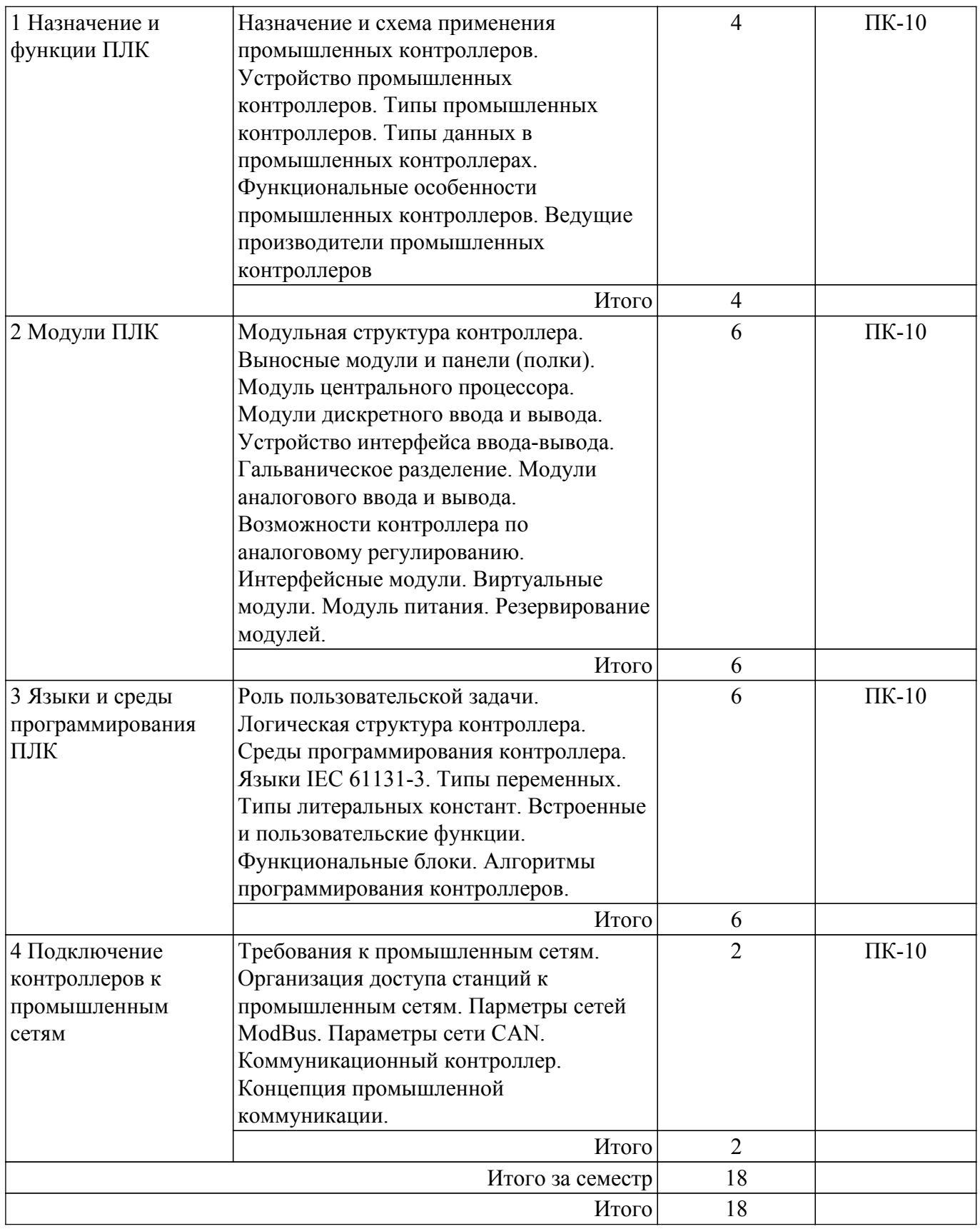

# **5.3. Практические занятия (семинары)**

Не предусмотрено учебным планом

# **5.4. Лабораторные занятия**

Наименование лабораторных работ приведено в таблице 5.4. Таблица 5.4 – Наименование лабораторных работ

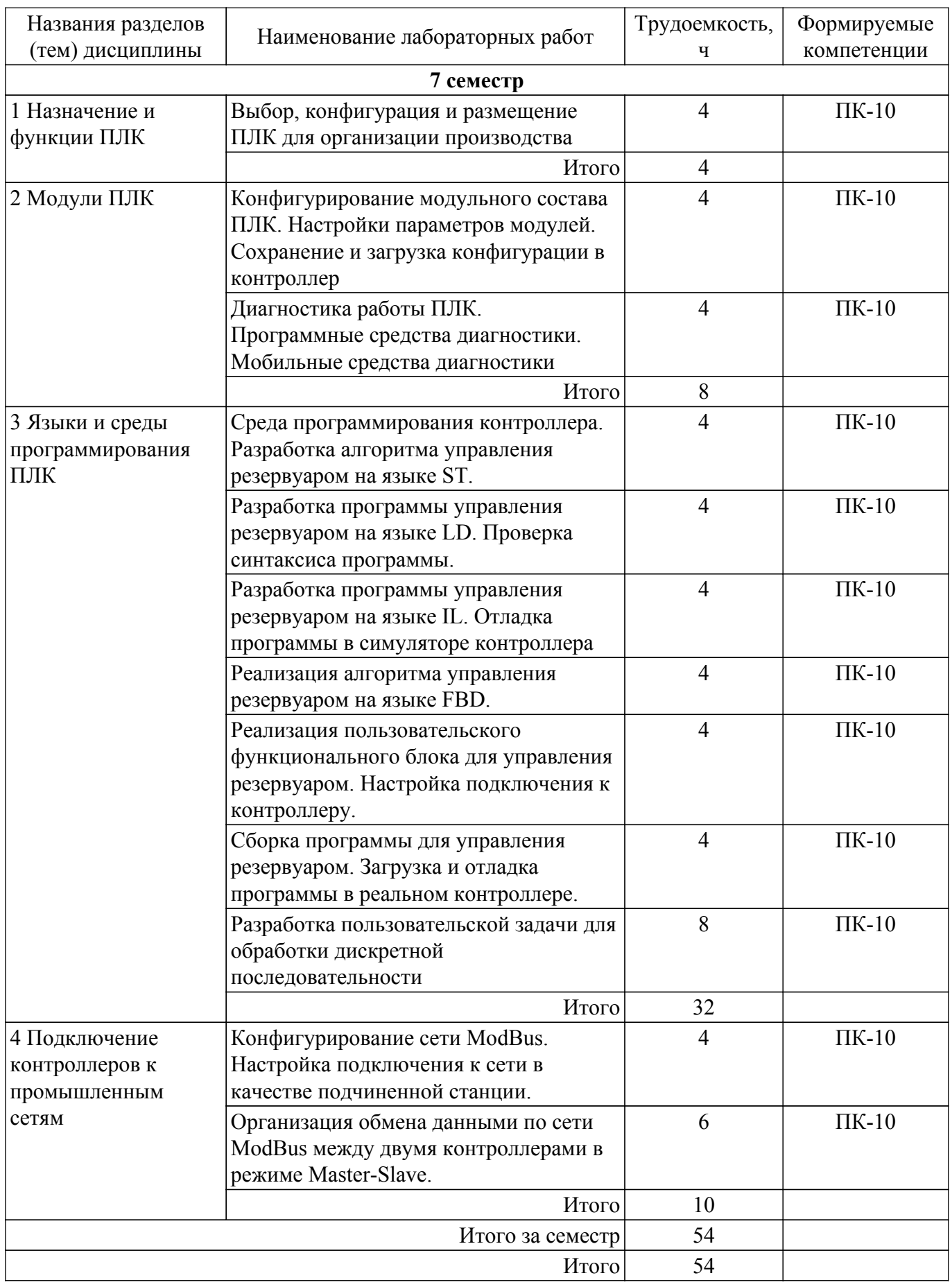

# **5.5. Курсовой проект / курсовая работа**

Не предусмотрено учебным планом

**5.6. Самостоятельная работа**

Виды самостоятельной работы, трудоемкость и формируемые компетенции представлены в таблице 5.6.

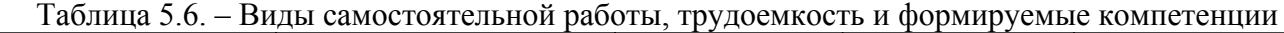

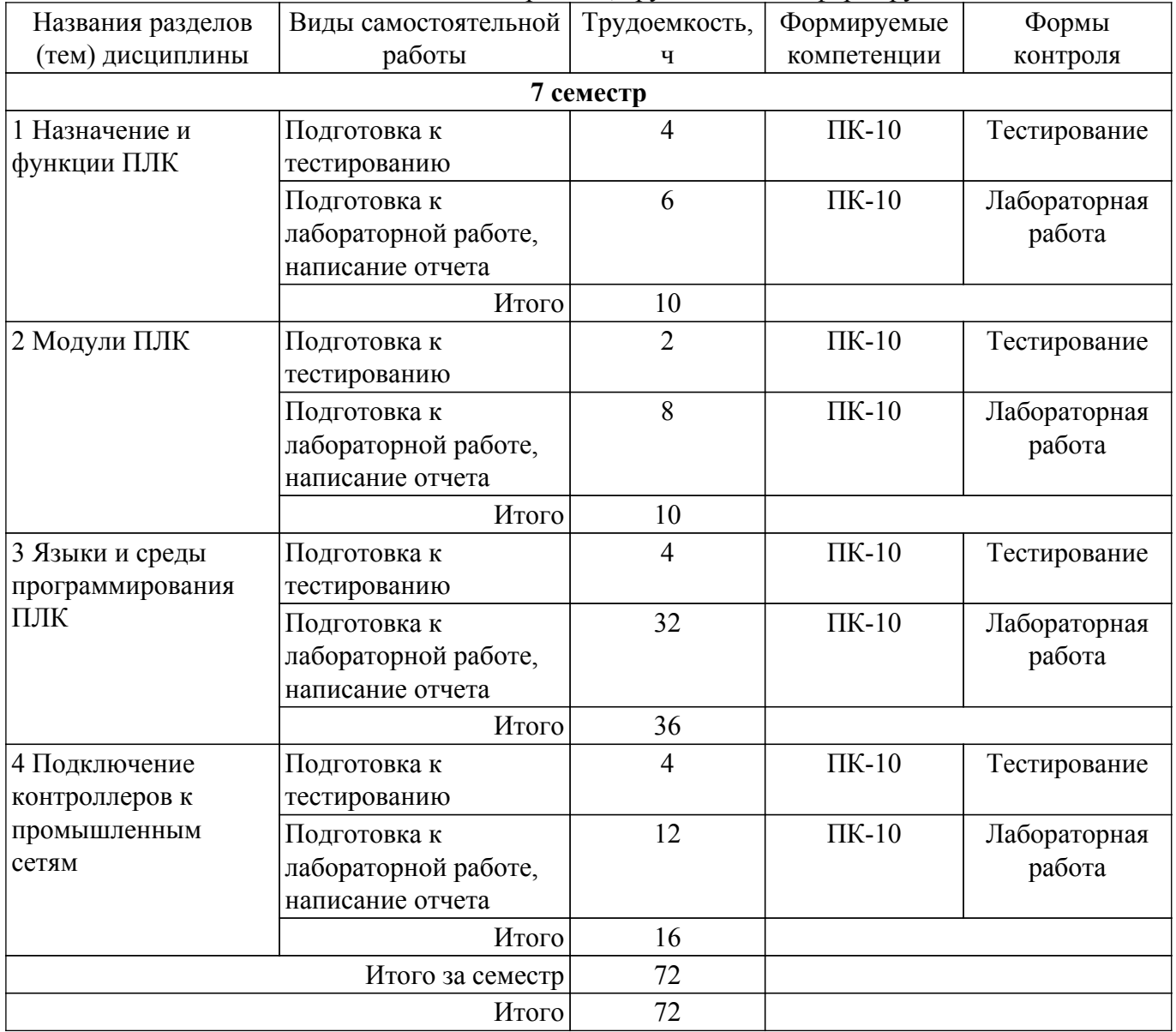

# **5.7. Соответствие компетенций, формируемых при изучении дисциплины, и видов учебной деятельности**

Соответствие компетенций, формируемых при изучении дисциплины, и видов учебной деятельности представлено в таблице 5.7.

Таблица 5.7 – Соответствие компетенций, формируемых при изучении дисциплины, и видов занятий

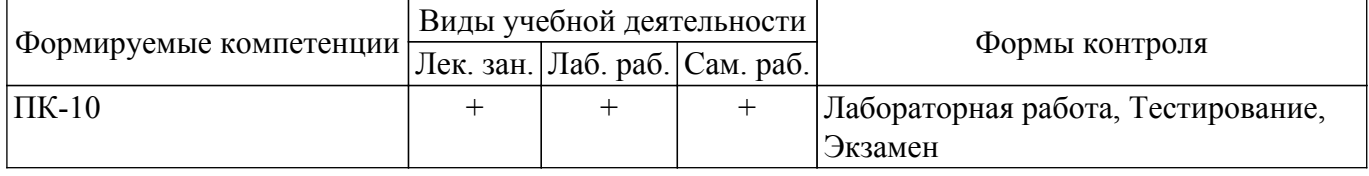

## **6. Рейтинговая система для оценки успеваемости обучающихся**

### **6.1. Балльные оценки для форм контроля**

Балльные оценки для форм контроля представлены в таблице 6.1. Таблица 6.1 – Балльные оценки

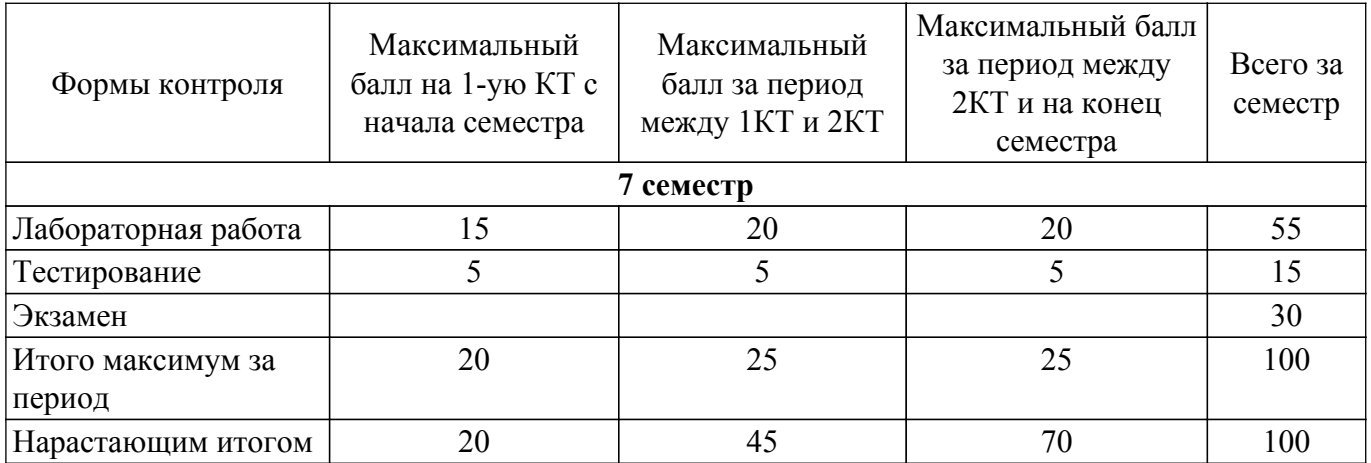

# **6.2. Пересчет баллов в оценки за текущий контроль**

Пересчет баллов в оценки за текущий контроль представлен в таблице 6.2.

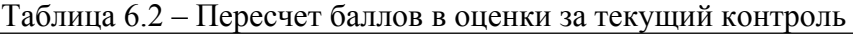

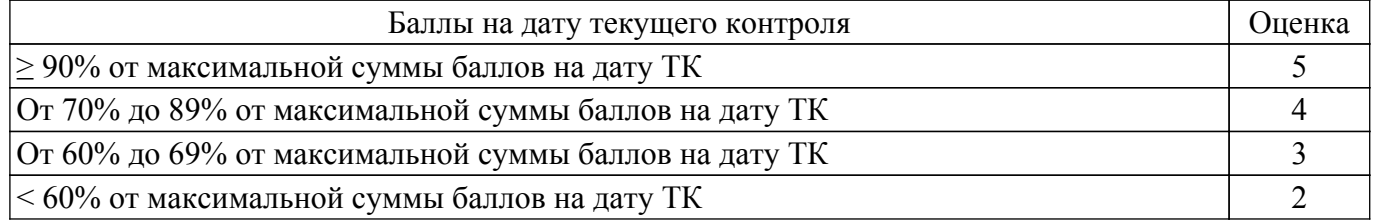

# **6.3. Пересчет суммы баллов в традиционную и международную оценку**

Пересчет суммы баллов в традиционную и международную оценку представлен в таблице 6.3.

Таблица 6.3 – Пересчет суммы баллов в традиционную и международную оценку Оценка Итоговая сумма баллов, учитывает успешно сданный экзамен Оценка (ECTS) 5 (отлично) (зачтено)  $90-100$  А (отлично)  $4 \text{ (xopomo)} (3a$ чтено)  $85 - 89$  B (очень хорошо)  $75 - 84$  C (хорошо) 70 – 74 D (удовлетворительно)  $3 (VAOBIETBODUTEJI bHO) (3a4TEHO)$   $(5-69$ 60 – 64 E (посредственно)

# **7. Учебно-методическое и информационное обеспечение дисциплины**

2 (неудовлетворительно) (не зачтено) Ниже 60 баллов F (неудовлетворительно)

## **7.1. Основная литература**

1. Гофман, П. М. Инструменты программирования промышленных контроллеров. CoDeSys : учебное пособие / П. М. Гофман, П. А. Кузнецов. — Красноярск : СибГУ им. академика М. Ф. Решетнёва, 2019. — 94 с. — Текст : электронный // Лань : электронно-библиотечная система. — URL: https://e.lanbook.com/book/147515 (дата обращения: 22.06.2023). [Электронный ресурс]: — Режим доступа: <https://e.lanbook.com/book/147515>.

2. Мятеж, С. В. Промышленные контроллеры : учебное пособие / С. В. Мятеж. — Новосибирск : НГТУ, 2016. — 160 с. — ISBN 978-5-7782-3097-2. — Текст : электронный // Лань : электронно-библиотечная система. — URL: https://e.lanbook.com/book/118135 (дата обращения: 22.06.2023). [Электронный ресурс]: — Режим доступа: <https://e.lanbook.com/book/118135>.

# **7.2. Дополнительная литература**

1. Смирнов, Ю. А. Технические средства автоматизации и управления : учебное пособие / Ю. А. Смирнов. — 3-е изд., стер. — Санкт-Петербург : Лань, 2020. — 456 с. — ISBN 978-5-8114-5413-6. — Текст : электронный // Лань : электронно-библиотечная система. — URL: https://e.lanbook.com/book/140779 (дата обращения: 22.06.2023). [Электронный ресурс]: — Режим доступа:<https://e.lanbook.com/book/140779>.

# **7.3. Учебно-методические пособия**

## **7.3.1. Обязательные учебно-методические пособия**

1. Программирование промышленных контроллеров: Методические указания по выполнению лабораторных работ / М. Е. Антипин - 2023. 29 с. [Электронный ресурс]: — Режим доступа:<https://edu.tusur.ru/publications/10427>.

2. Программирование промышленных контроллеров: Методические указания по выполнению студентами самостоятельной работы / М. Е. Антипин - 2018. 6 с. [Электронный ресурс]: — Режим доступа:<https://edu.tusur.ru/publications/8705>.

## **7.3.2. Учебно-методические пособия для лиц с ограниченными возможностями здоровья и инвалидов**

Учебно-методические материалы для самостоятельной и аудиторной работы обучающихся из числа лиц с ограниченными возможностями здоровья и инвалидов предоставляются в формах, адаптированных к ограничениям их здоровья и восприятия информации.

#### **Для лиц с нарушениями зрения:**

– в форме электронного документа;

– в печатной форме увеличенным шрифтом.

**Для лиц с нарушениями слуха:**

– в форме электронного документа;

– в печатной форме.

# **Для лиц с нарушениями опорно-двигательного аппарата:**

– в форме электронного документа;

– в печатной форме.

# **7.4. Современные профессиональные базы данных и информационные справочные системы**

1. При изучении дисциплины рекомендуется обращаться к современным базам данных, информационно-справочным и поисковым системам, к которым у ТУСУРа открыт доступ: <https://lib.tusur.ru/ru/resursy/bazy-dannyh>.

## **8. Материально-техническое и программное обеспечение дисциплины**

## **8.1. Материально-техническое и программное обеспечение для лекционных занятий**

Для проведения занятий лекционного типа, групповых и индивидуальных консультаций, текущего контроля и промежуточной аттестации используется учебная аудитория с достаточным количеством посадочных мест для учебной группы, оборудованная доской и стандартной учебной мебелью. Имеются мультимедийное оборудование и учебно-наглядные пособия, обеспечивающие тематические иллюстрации по лекционным разделам дисциплины.

## **8.2. Материально-техническое и программное обеспечение для лабораторных работ**

Лаборатория систем управления технологическими процессами / Специализированная лаборатория фирмы "ЭЛЕСИ": учебная аудитория для проведения занятий лабораторного типа; 634034, Томская область, г. Томск, Вершинина улица, д. 74, 318 ауд.

Описание имеющегося оборудования:

- Стенд лабораторный 01 ИФУГ 421463.215 12 шт.;
- Проектор LG RD-DX 130;
- Магнитно-маркерная доска;
- Комплект специализированной учебной мебели;
- Рабочее место преподавателя.

Программное обеспечение:

- Infinity;

- Windows XP Professional;

## **8.3. Материально-техническое и программное обеспечение для самостоятельной работы**

Для самостоятельной работы используются учебные аудитории (компьютерные классы), расположенные по адресам:

- 634050, Томская область, г. Томск, Ленина проспект, д. 40, 233 ауд.;

- 634045, Томская область, г. Томск, ул. Красноармейская, д. 146, 209 ауд.;

- 634034, Томская область, г. Томск, Вершинина улица, д. 47, 126 ауд.;

- 634034, Томская область, г. Томск, Вершинина улица, д. 74, 207 ауд.

Описание имеющегося оборудования:

- учебная мебель;

- компьютеры;

- компьютеры подключены к сети «Интернет» и обеспечивают доступ в электронную информационно-образовательную среду ТУСУРа.

Перечень программного обеспечения:

- Microsoft Windows;

- OpenOffice;

- Kaspersky Endpoint Security 10 для Windows;

- 7-Zip;

- Google Chrome.

#### **8.4. Материально-техническое обеспечение дисциплины для лиц с ограниченными возможностями здоровья и инвалидов**

Освоение дисциплины лицами с ограниченными возможностями здоровья и инвалидами осуществляется с использованием средств обучения общего и специального назначения.

При занятиях с обучающимися с **нарушениями слуха** предусмотрено использование звукоусиливающей аппаратуры, мультимедийных средств и других технических средств приема/передачи учебной информации в доступных формах, мобильной системы преподавания для обучающихся с инвалидностью, портативной индукционной системы. Учебная аудитория, в которой занимаются обучающиеся с нарушением слуха, оборудована компьютерной техникой, аудиотехникой, видеотехникой, электронной доской, мультимедийной системой.

При занятиях с обучающимися с **нарушениями зрения** предусмотрено использование в лекционных и учебных аудиториях возможности просмотра удаленных объектов (например, текста на доске или слайда на экране) при помощи видеоувеличителей для комфортного просмотра.

При занятиях с обучающимися с **нарушениями опорно-двигательного аппарата** используются альтернативные устройства ввода информации и другие технические средства приема/передачи учебной информации в доступных формах, мобильной системы обучения для людей с инвалидностью.

## **9. Оценочные материалы и методические рекомендации по организации изучения дисциплины**

## **9.1. Содержание оценочных материалов для текущего контроля и промежуточной аттестации**

Для оценки степени сформированности и уровня освоения закрепленных за дисциплиной компетенций используются оценочные материалы, представленные в таблице 9.1. Таблица 9.1 – Формы контроля и оценочные материалы

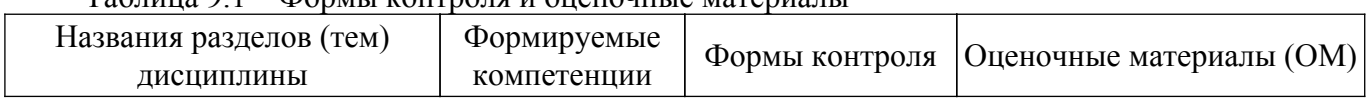

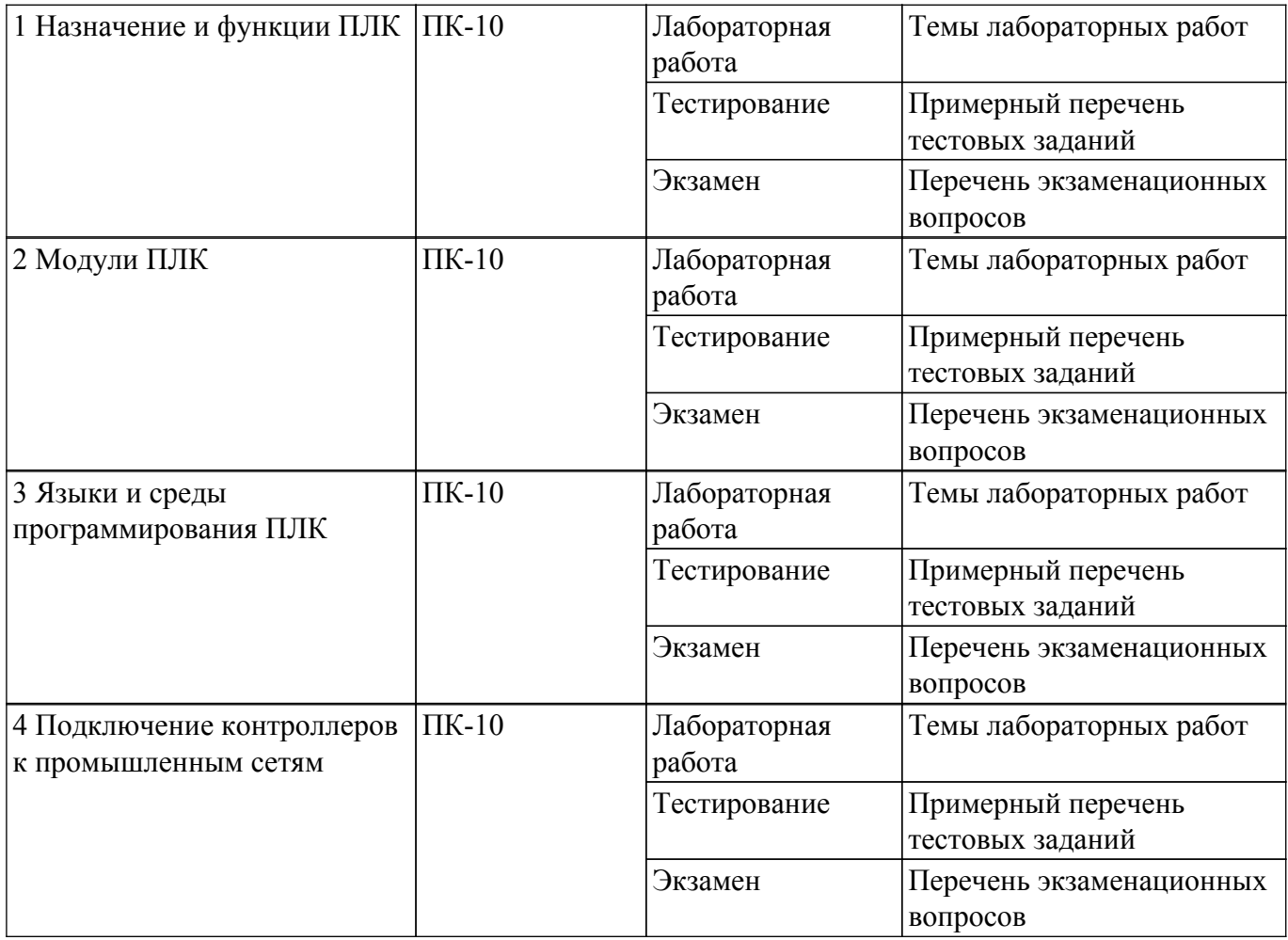

Шкала оценки сформированности отдельных планируемых результатов обучения по дисциплине приведена в таблице 9.2.

Таблица 9.2 – Шкала оценки сформированности планируемых результатов обучения по дисциплине

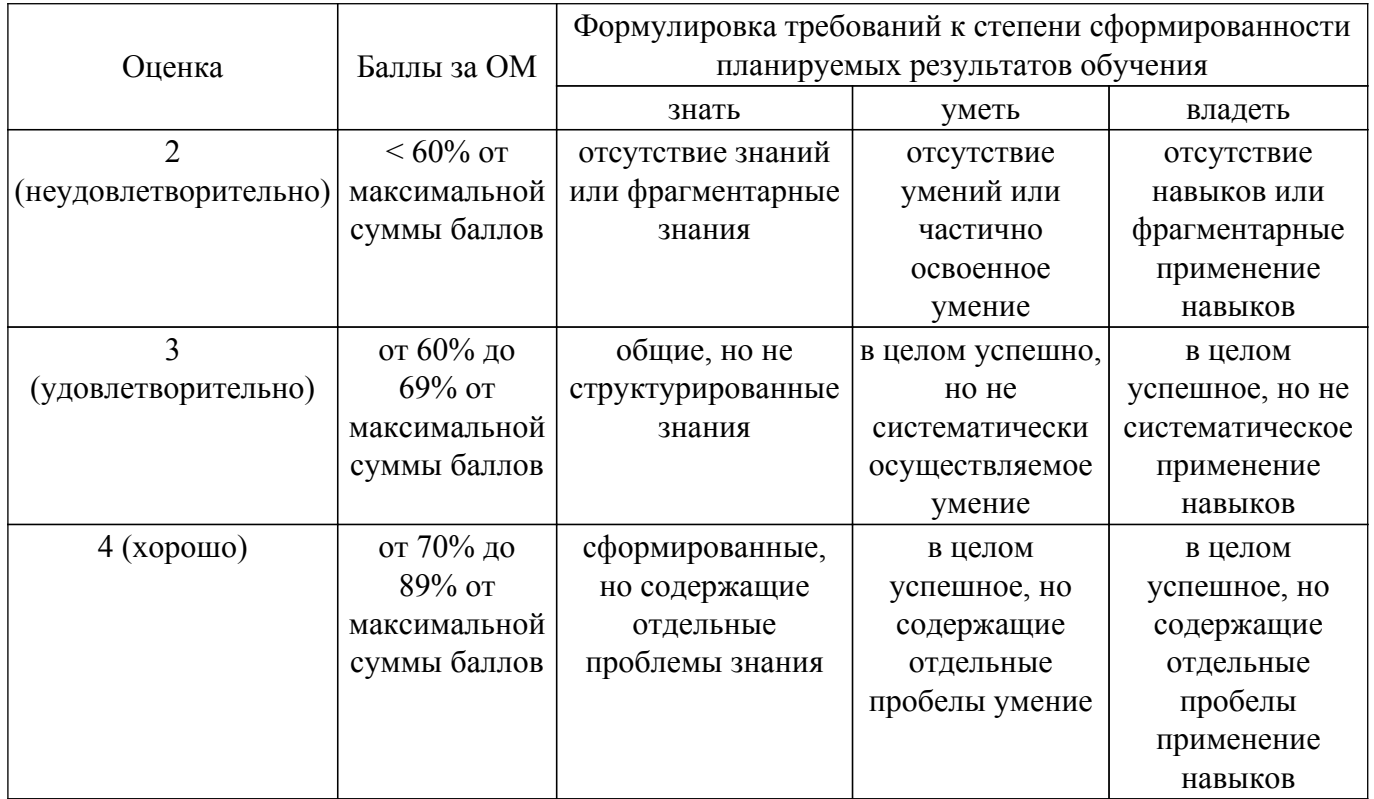

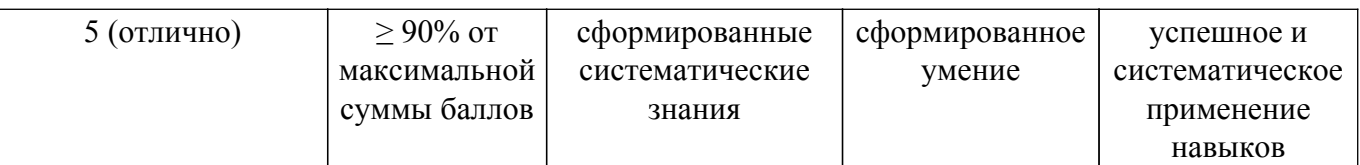

Шкала комплексной оценки сформированности компетенций приведена в таблице 9.3. Таблица 9.3 – Шкала комплексной оценки сформированности компетенций

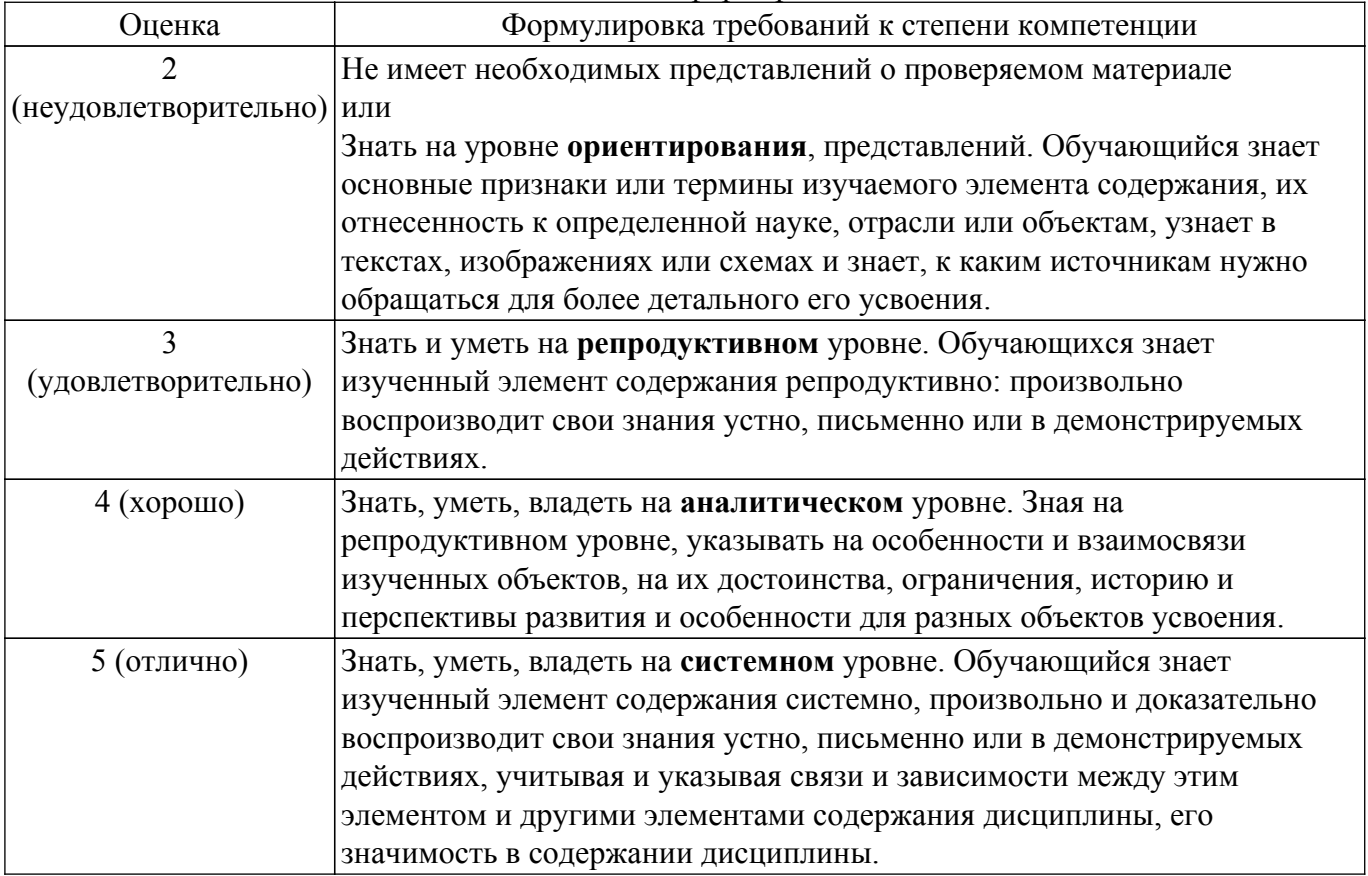

## **9.1.1. Примерный перечень тестовых заданий**

- 1. Выберите функции, характерные для ПЛК:
	- а) отображение информации;
	- б) сбор показаний с датчиков;
	- в) выполнение алгоритмов управления;
	- г) подача управляющих команд на актуаторы
- 2. Какие из указанных языков программирования ПЛК определены стандартом IEC-61131-3?
	- а) С++
	- $6$ ) FBD,
	- в) Java,
	- г) ST,
	- д) Python,
	- е) LD
- 3. Чем отличается функциональный блок от функции?
	- а) зависит от многих переменных;
	- б) сохраняет свое состояние;
	- в) используется только в языке FBD;
	- г) ничем.
- 4. Как называются переменные, значения которых передаются в исполнительные модули ПЛК?
	- а) глобальные:
	- б) внешние;

в) входящие;

г исходящие

- 5. Какой модуль ПЛК регистрирует показания дискретных датчиков? а) аналогового ввода;
	- б) дискретного ввода;
	- в) коммуникационный;
	- г) дискретного вывода.
- 6. От чего зависит размер данных телеизмерений?
	- а) от протокола передачи данных;
	- б) от точности датчика;
	- в) от разрядности АЦП модуля аналогового ввода;
	- г) размер ТИ всегда 2 байта, ни от чего не зависит .
- 7. Какие данные могут быть помещены в ячейку только для чтения протокола ModBus?
	- а) ТИ;
	- б) ТС;
	- в) ТУ;
	- г) ТР.
- 8. Что такое "литеральная константа"?
	- а) значение, заданное в разделе объявлений;
	- б) значение заданное в тексте программы;
	- в) общеизвестное значение;
	- г) нет такого понятия.
- 9. Что такое датчик?
	- а) преобразователь измеряемой величины в электрический сигнал;
	- б) средство измерения физической величины;
	- в) прибор для визуальных измерений;
	- г) резистор, изменяющий свое сопротивление при изменении внешних условий.
- 10. Какой датчик называется дискретным?
	- а) у которого два состояния;
	- б) который выдает сигнал в заданные моменты времени;
	- в) который выдает сигнал квантованный по значению;
	- г) который выдает цифровой сигнал.
- 11. Какой модуль ПЛК может подавать команды ТУ на актуаторы?
	- а) аналогового ввода;
	- б) аналогового вывода;
	- в) дискретного ввода;
	- г) дискретного вывода;
	- д) никакой из перечисленных.
- 12. Для чего используются внутренние переменные пользовательской задачи?
	- а) для записи значений с датчиков;
	- б) для подачи команд управления;
	- в) для сохранения промежуточных результатов вычислений;
	- г) для хранения уставок телерегулирования.
- 13. Что делает в программе оператор?
	- а) изменяет значения переменных;
	- б) удаляет лишние объекты;
	- в) изменяет порядок следования инструкций;
	- г) сохраняет данные в файл.
- 14. Проверка синтаксиса:
	- а) гарантирует работоспособность программы;
	- б) определяет соответствие кода программы правилам языка программирования;
	- в) указывает на логические ошибки в программе;
	- г) определяет соответствие программы конфигурации ПЛК.
- 15. Симулятор ПЛК используется для:
	- а) обучения программированию;
		- б) отладки программ и алгоритмов;
		- в) замещения ПЛК компьютером;

г) проверки синтаксиса программы.

- 16. Функции ПЛК в общей схеме автоматизации?
	- а) главный пункт сбора данных;
	- б) предоставление пользовательского интерфейса;
	- в) сбор данных с первичных преобразователей;
	- г) передача данных по промышленной сети.
- 17. Язык релейных схем (LD):
	- а) используется для создания систем на реле;
	- б) применяется специалистами по релейным схемам для программирования ПЛК;
	- в) является языком самого низкого уровня;
	- г) не используется для программирования ПЛК.
- 18. Сколько раз будет обработано нажатие пользователем кнопки, подключенной к модулю дискретного ввода, в течении одной секунды, если цикл контроллера составляет 250 мс? а) 1 раз;
	- б) 4 раза;
	- в) 40 раз;
	- г) 25 раз.
- 19. Как осуществляется диагностика промышленного контроллера, не имеющего пользовательского интерфейса?
	- а) мобильными инструментами диагностики;
	- б) дистанционно;
	- в) в симуляторе;
	- г) не осуществляется.
- 20. Может ли ПЛК применяться без модулей ввода вывода?
	- а) нет;
	- б) может для выполнения алгоритмов управления;
	- в) может для коммуникационных целей;
	- г) может, но без выполнения пользовательской задачи.

# **9.1.2. Перечень экзаменационных вопросов**

- 1. Общая схема автоматизации технологических процессов.
- 2. Место и назначение устройств сбора- передачи данных (УСПД).
- 3. Характерные черты ПЛК, выделяющие их в отдельный класс УСПД.
- 4. Отличие ПЛК от микроконтроллеров.
- 5. Функции ПЛК.
- 6. Типы данных в ПЛК.
- 7. Коммуникационные возможности ПЛК.
- 8. Протоколы передачи данных, применяемые в промышленных сетях.
- 9. Промышленные стандарты на ПЛК.
- 10. Модульная архитектура ПЛК.
- 11. Модули ввода и их функции.
- 12. Модули вывода и их функции.
- 13. Коммуникационные модули и их назначение.
- 14. Функции модуля центрального процессора.
- 15. Операционная система ПЛК.
- 16. Среда выполнения пользовательских задач.
- 17. Конфигурация ПЛК.
- 18. Параметры отдельных модулей. Журнал работы ПЛК.
- 19. Языки программирования ПЛК.
- 20. Стандарт IEC 61131- 3.
- 21. Назначение, состав и функции программного обеспечения для программирования ПЛК.
- 22. Обобщенная структура ПЛК.
- 23. Программы, управляемые потоком данных.
- 24. Отладка программ в ПЛК.

# **9.1.3. Темы лабораторных работ**

1. Выбор, конфигурация и размещение ПЛК для организации производства

- 2. Конфигурирование модульного состава ПЛК. Настройки параметров модулей. Сохранение и загрузка конфигурации в контроллер
- 3. Диагностика работы ПЛК. Программные средства диагностики. Мобильные средства диагностики
- 4. Среда программирования контроллера. Разработка алгоритма управления резервуаром на языке ST.
- 5. Разработка программы управления резервуаром на языке LD. Проверка синтаксиса программы.
- 6. Разработка программы управления резервуаром на языке IL. Отладка программы в симуляторе контроллера
- 7. Реализация алгоритма управления резервуаром на языке FBD.
- 8. Реализация пользовательского функционального блока для управления резервуаром. Настройка подключения к контроллеру.
- 9. Сборка программы для управления резервуаром. Загрузка и отладка программы в реальном контроллере.
- 10. Разработка пользовательской задачи для обработки дискретной последовательности
- 11. Конфигурирование сети ModBus. Настройка подключения к сети в качестве подчиненной станции.
- 12. Организация обмена данными по сети ModBus между двумя контроллерами в режиме Master-Slave.

#### **9.2. Методические рекомендации**

Учебный материал излагается в форме, предполагающей самостоятельное мышление студентов, самообразование. При этом самостоятельная работа студентов играет решающую роль в ходе всего учебного процесса.

Начать изучение дисциплины необходимо со знакомства с рабочей программой, списком учебно-методического и программного обеспечения. Самостоятельная работа студента включает работу с учебными материалами, выполнение контрольных мероприятий, предусмотренных учебным планом.

В процессе изучения дисциплины для лучшего освоения материала необходимо регулярно обращаться к рекомендуемой литературе и источникам, указанным в учебных материалах; пользоваться через кабинет студента на сайте Университета образовательными ресурсами электронно-библиотечной системы, а также общедоступными интернет-порталами, содержащими научно-популярные и специализированные материалы, посвященные различным аспектам учебной дисциплины.

При самостоятельном изучении тем следуйте рекомендациям:

– чтение или просмотр материала осуществляйте со скоростью, достаточной для индивидуального понимания и освоения материала, выделяя основные идеи; на основании изученного составить тезисы. Освоив материал, попытаться соотнести теорию с примерами из практики;

– если в тексте встречаются незнакомые или малознакомые термины, следует выяснить их значение для понимания дальнейшего материала;

– осмысливайте прочитанное и изученное, отвечайте на предложенные вопросы.

Студенты могут получать индивидуальные консультации, в т.ч. с использованием средств телекоммуникации.

По дисциплине могут проводиться дополнительные занятия, в т.ч. в форме вебинаров. Расписание вебинаров и записи вебинаров публикуются в электронном курсе / электронном журнале по дисциплине.

#### **9.3. Требования к оценочным материалам для лиц с ограниченными возможностями здоровья и инвалидов**

Для лиц с ограниченными возможностями здоровья и инвалидов предусмотрены дополнительные оценочные материалы, перечень которых указан в таблице 9.4.

Таблица 9.4 – Дополнительные материалы оценивания для лиц с ограниченными возможностями здоровья и инвалидов

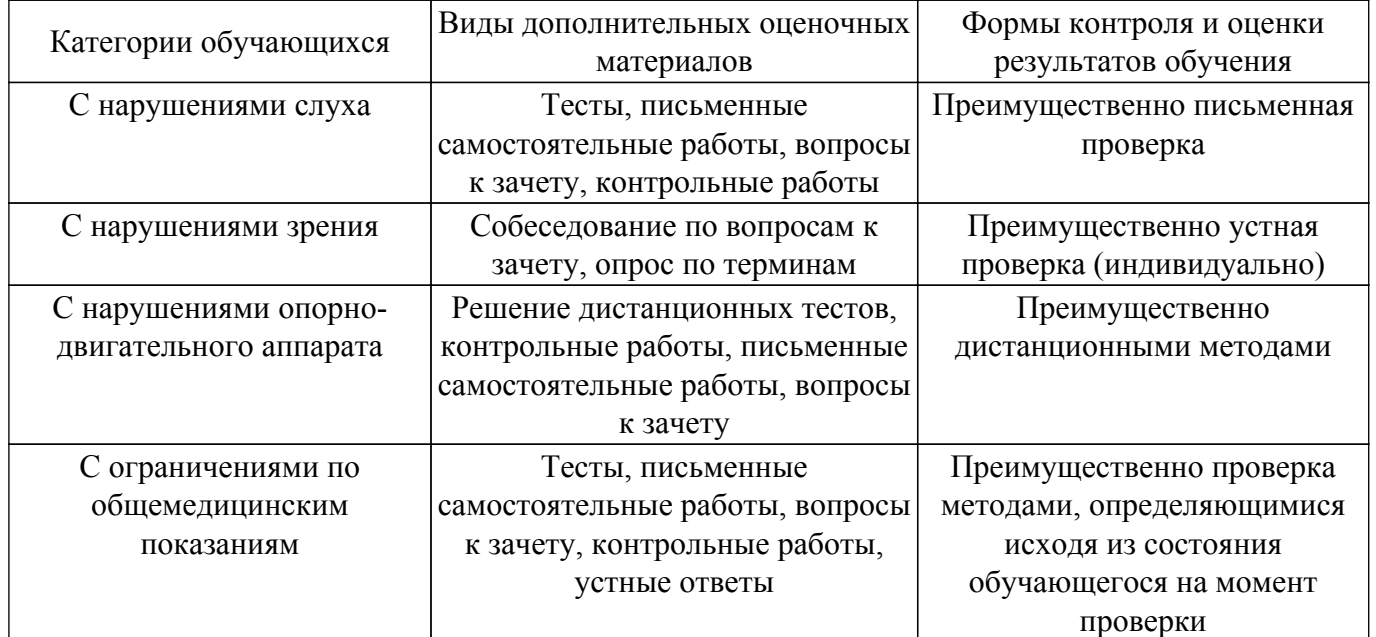

#### **9.4. Методические рекомендации по оценочным материалам для лиц с ограниченными возможностями здоровья и инвалидов**

Для лиц с ограниченными возможностями здоровья и инвалидов предусматривается доступная форма предоставления заданий оценочных средств, а именно:

- в печатной форме;
- в печатной форме с увеличенным шрифтом;
- в форме электронного документа;
- методом чтения ассистентом задания вслух;
- предоставление задания с использованием сурдоперевода.

Лицам с ограниченными возможностями здоровья и инвалидам увеличивается время на подготовку ответов на контрольные вопросы. Для таких обучающихся предусматривается доступная форма предоставления ответов на задания, а именно:

- письменно на бумаге;
- набор ответов на компьютере;
- набор ответов с использованием услуг ассистента;

– представление ответов устно.

Процедура оценивания результатов обучения лиц с ограниченными возможностями здоровья и инвалидов по дисциплине предусматривает предоставление информации в формах, адаптированных к ограничениям их здоровья и восприятия информации:

#### **Для лиц с нарушениями зрения:**

– в форме электронного документа;

– в печатной форме увеличенным шрифтом.

#### **Для лиц с нарушениями слуха:**

– в форме электронного документа;

– в печатной форме.

#### **Для лиц с нарушениями опорно-двигательного аппарата:**

- в форме электронного документа;
- в печатной форме.

При необходимости для лиц с ограниченными возможностями здоровья и инвалидов процедура оценивания результатов обучения может проводиться в несколько этапов.

# **ЛИСТ СОГЛАСОВАНИЯ**

Рассмотрена и одобрена на заседании кафедры УИ протокол № 6 от «2 » 2 2023 г. протокол № 6 от «<u>2» 22023</u> г.

# **СОГЛАСОВАНО:**

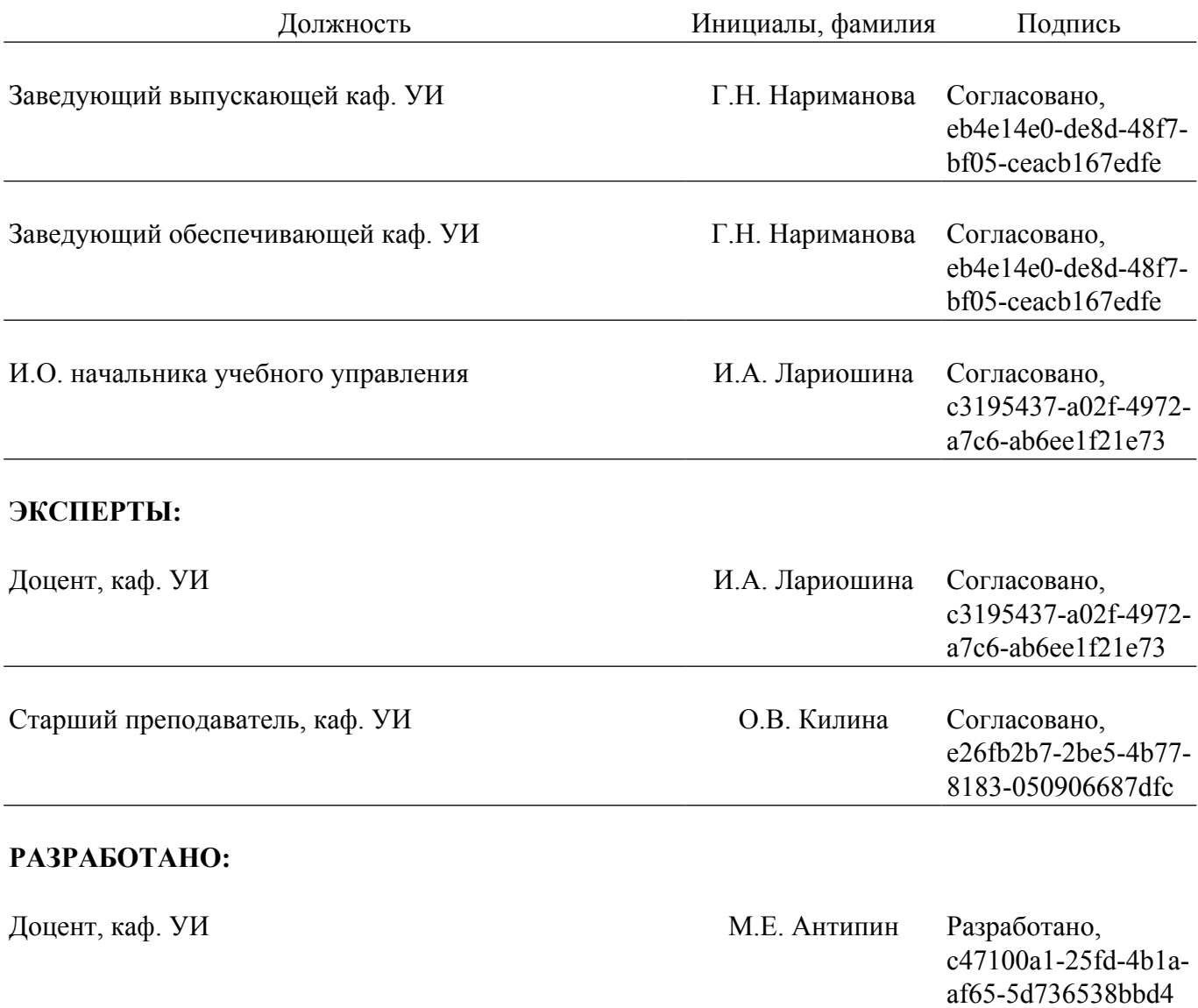